[江苏] 胡语芯 [2024000309]

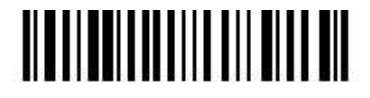

## 北京大学2024年综合素质材料信息表

个人基本情况

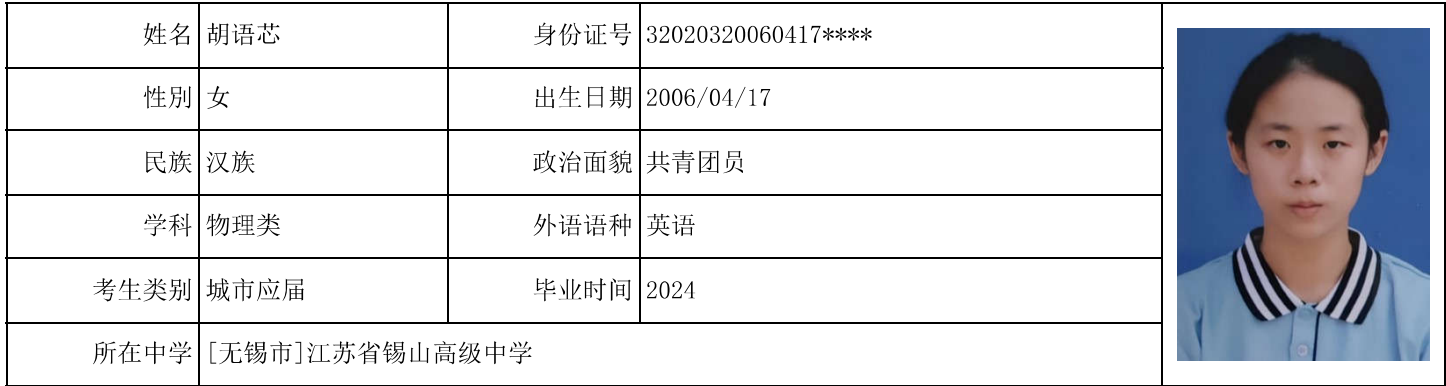

#### 成绩情况

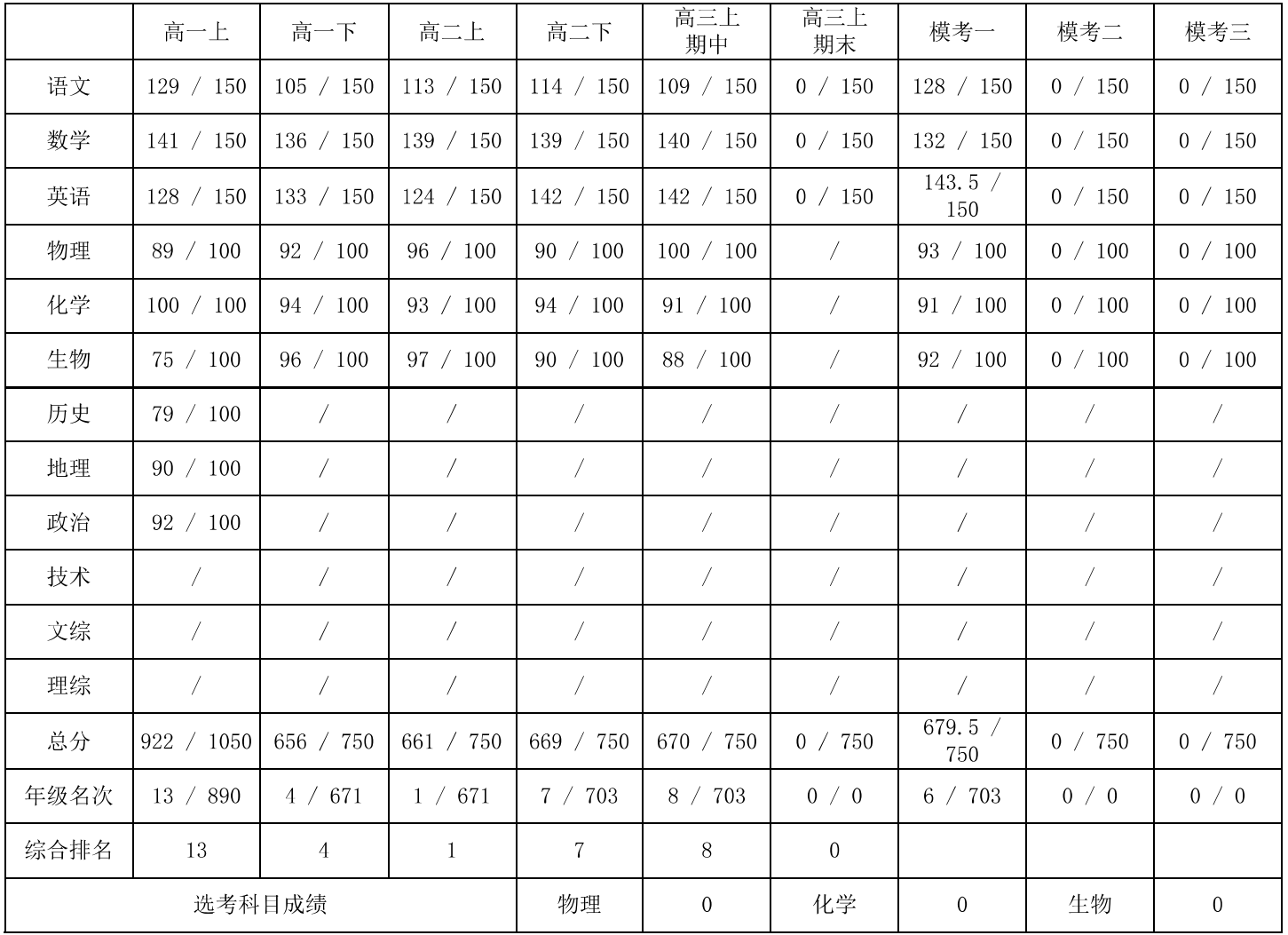

中学盖章\_\_\_\_\_\_\_\_\_\_\_\_\_\_\_\_\_\_\_\_\_\_

信息表打印

# $\mathbb{H}^{\mathbb{Z},\mathbb{N}}$  胡瑪芯 [2024000309]<br>北京大学2024年综合素质材料信息表(续)

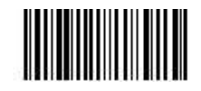

获奖情况

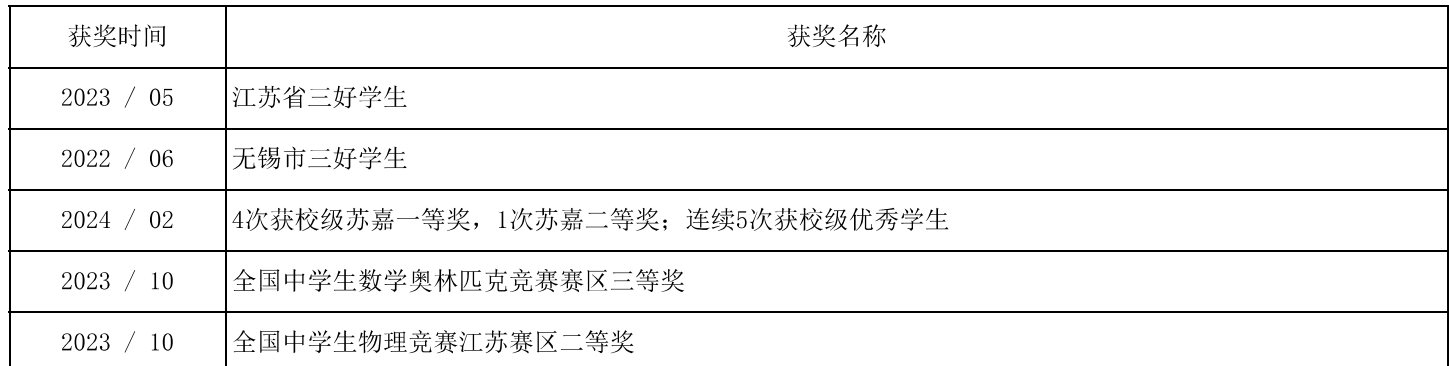

#### 学习实践活动情况

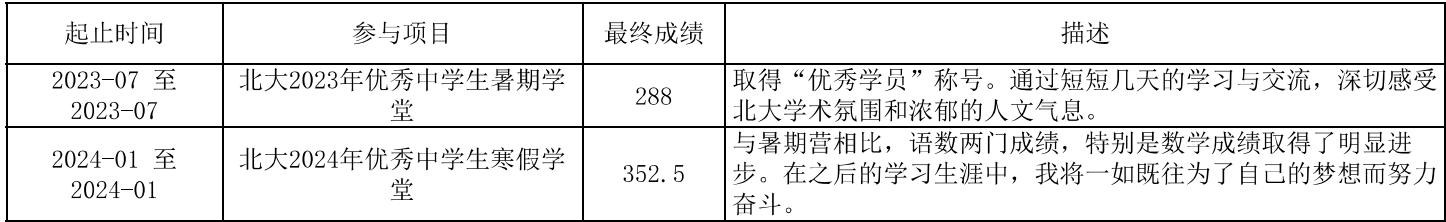

### 科研创新、文艺创作成果

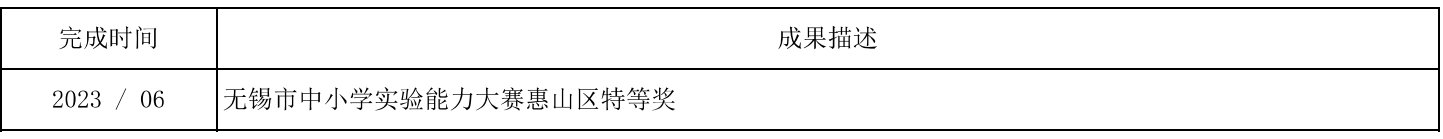

中学盖章

信息表打印

#### [江苏] 胡语芯 [2024000309] 北京大学2024年综合素质材料信息表(续)

校园及社会活动

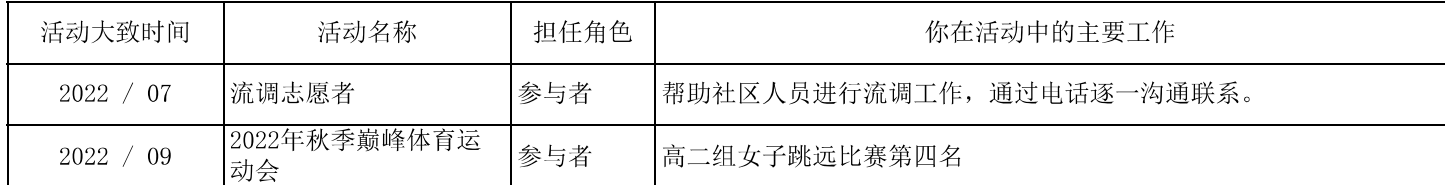

其他突出特质

1、良好的沟通能力与人际交往能力。在高中担任班长的过程中, 通过日常事务, 加强自我沟通能力, 也提高了协调各方关系的能 力。

2、独立思考的能力。在高中学习过程中,我意识到独立思考与批判性思维的重要性。在日常学习中,不盲目刷题,从不同角度看 待问题, 经常用批判性思维考虑问题, 从而找到更好的解决方案。

3、其他爱好: 钢琴、绘画与书法。书法获得中国美院社会水平考级9级证书。尤其喜爱绘画, 不仅锻炼了我的耐力与专注力, 还 提高了我的观察与感知能力,创造力与想象力。

中学盖章\_\_\_\_\_\_\_\_\_\_\_\_